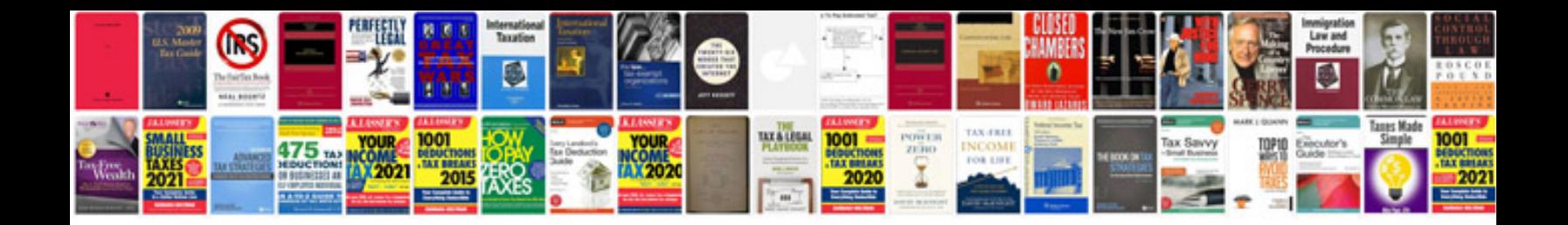

**Chrysler dashboard anywhere download**

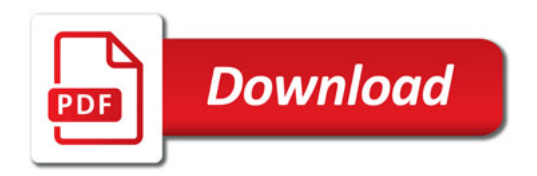

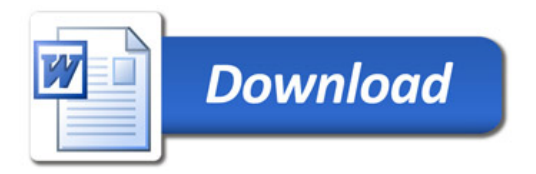